## Package 'SAVER'

November 13, 2019

Type Package

Version 1.1.2

Title Single-Cell RNA-Seq Gene Expression Recovery

Description An implementation of a regularized regression prediction and empirical Bayes method to recover the true gene expression profile in noisy and sparse single-cell RNA-seq data. See Huang M, et al (2018) <doi:10.1038/s41592-018-0033-z> for more details.

Maintainer Mo Huang <mohuangx@gmail.com>

License GPL-2

Encoding UTF-8

LazyData true

**Depends**  $R$  ( $>= 3.0.1$ )

Imports glmnet, foreach, methods, iterators, doParallel, Matrix

RoxygenNote 7.0.0

URL <https://github.com/mohuangx/SAVER>

BugReports <https://github.com/mohuangx/SAVER/issues>

Suggests knitr, rmarkdown

VignetteBuilder knitr

NeedsCompilation no

Author Mo Huang [aut, cre], Nancy Zhang [aut], Mingyao Li [aut]

Repository CRAN

Date/Publication 2019-11-13 19:30:03 UTC

### R topics documented:

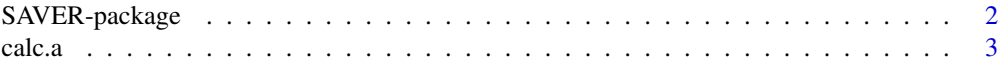

#### <span id="page-1-0"></span>2 SAVER-package

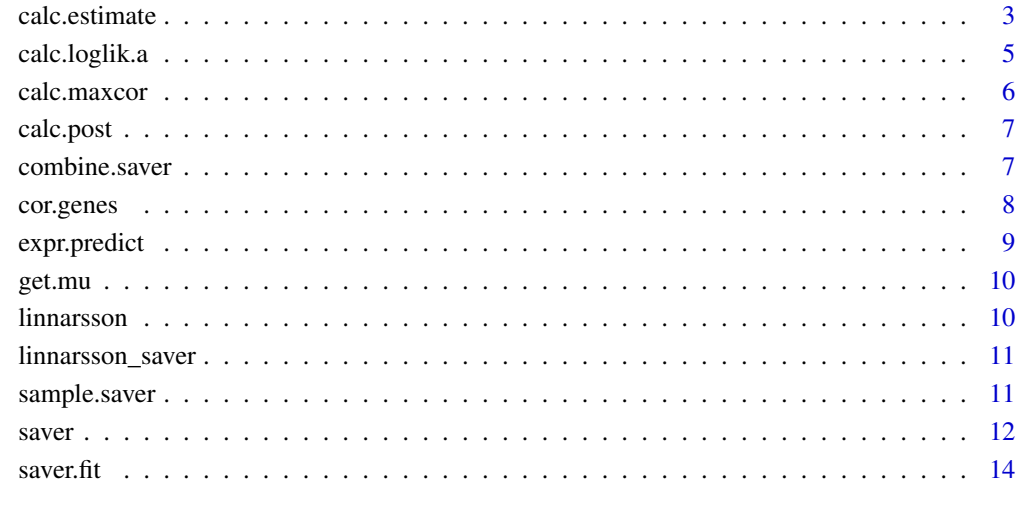

#### **Index** [17](#page-16-0)

SAVER-package *SAVER: Single-cell Analysis Via Expression Recovery*

#### Description

The SAVER package implements SAVER, a gene expression recovery method for single-cell RNA sequencing (scRNA-seq). Borrowing information across all genes and cells, SAVER provides estimates for true expression levels as well as posterior distributions to account for estimation uncertainty. See [Huang et al \(2018\)](https://doi.org/10.1038/s41592-018-0033-z) for more details.

#### Author(s)

Mo Huang (Maintainer), <mohuangx@gmail.com>

Nancy Zhang, <nzh@wharton.upenn.edu>

Mingyao Li, <mingyao@pennmedicine.upenn.edu>

#### Source

<https://github.com/mohuangx/SAVER>

<span id="page-2-0"></span>

#### Description

Finds the prior parameter that maximizes the marginal likelihood given the prediction.

#### Usage

calc.a(y, mu, sf) calc.b(y, mu, sf) calc.k(y, mu, sf)

#### Arguments

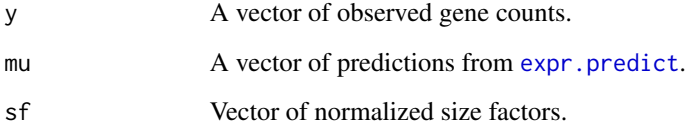

#### Details

calc.a returns a prior alpha parameter assuming constant coefficient of variation. calc.b returns a prior beta parameter assuming constant Fano factor. calc.k returns a prior variance parameter assuming constant variance.

#### Value

A vector with the optimized parameter and the negative log-likelihood.

calc.estimate *Calculate estimate*

#### Description

Calculates SAVER estimate

#### Usage

```
calc.estimate(
  x,
  x.est,
 cutoff = 0,
 coefs = NULL,
  sf,
  scale.sf,
 pred.gene.names,
 pred.cells,
 null.model,
 nworkers,
 calc.maxcor,
  estimates.only
)
calc.estimate.mean(x, sf, scale.sf, mu, nworkers, estimates.only)
calc.estimate.null(x, sf, scale.sf, nworkers, estimates.only)
```
#### Arguments

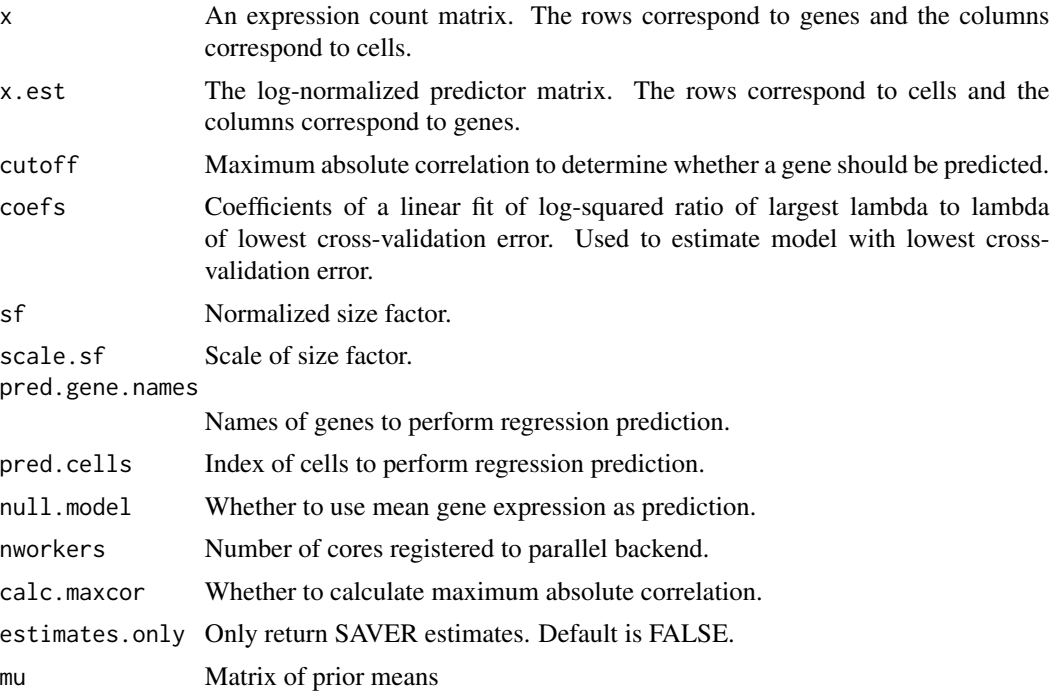

#### Details

The SAVER method starts by estimating the prior mean and variance for the true expression level for each gene and cell. The prior mean is obtained through predictions from a LASSO Poisson

#### <span id="page-4-0"></span>calc.loglik.a 5

regression for each gene implemented using the glmnet package. Then, the variance is estimated through maximum likelihood assuming constant variance, Fano factor, or coefficient of variation variance structure for each gene. The posterior distribution is calculated and the posterior mean is reported as the SAVER estimate.

#### Value

A list with the following components

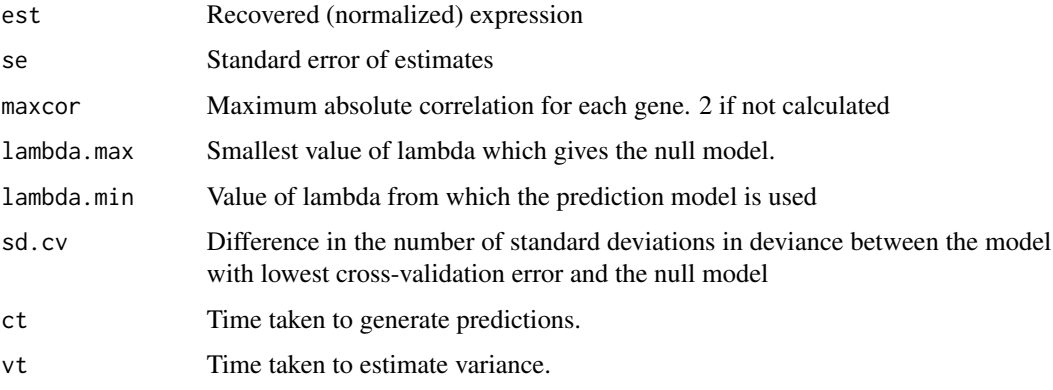

calc.loglik.a *Calculates marginal likelihood*

#### Description

Calculates the marginal likelihood given the prediction under constant coefficient of variation (a), Fano factor (b), and variance (k).

#### Usage

```
calc.loglik.a(a, y, mu, sf)
calc.loglik.b(b, y, mu, sf)
calc.loglik.k(k, y, mu, sf)
```
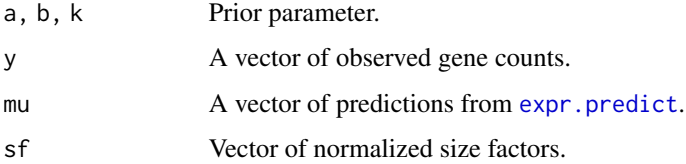

#### <span id="page-5-0"></span>Details

calc.loglik.a returns the shifted negative log-likelihood under constant coefficient of variation. calc.loglik.b returns the shifted negative log-likelihood under constant Fano factor. calc.loglik.k returns the shifted negative log-likelihood under constant variance.

#### Value

A shifted negative marginal log-likelihood.

calc.maxcor *Calculate maximum correlation*

#### Description

Calculates the maximum absolute correlation between two matrices along the columns

#### Usage

calc.maxcor(x1, x2)

#### Arguments

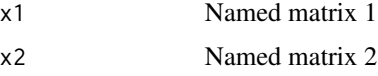

#### Details

This function calculates the maximum absolute correlation for each column of x2 against each column of x1. The matrices are named and if the names overlap between x1 and x2, the correlation between the same named entries is set to zero.

#### Value

A vector of maximum absolute correlations

#### Examples

```
x1 <- matrix(rnorm(500), 100, 5)
x2 <- x1 + matrix(rnorm(500), 100, 5)
colnames(x1) <- c("A", "B", "C", "D", "E")
colnames(x2) <- c("A", "B", "C", "D", "E")
cor(x1, x2)calc.maxcor(x1, x2)
```
<span id="page-6-0"></span>

#### Description

Given prediction and prior variance, calculates the Gamma posterior distribution parameters for a single gene.

#### Usage

calc.post(y, mu, sf, scale.sf)

#### Arguments

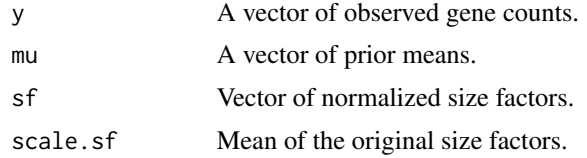

#### Details

Let  $\alpha$  be the shape parameter and  $\beta$  be the rate parameter of the prior Gamma distribution. Then, the posterior Gamma distribution will be

 $Gamma(y + \alpha, sf + \beta),$ 

where y is the observed gene count and sf is the size factor.

#### Value

A list with the following components

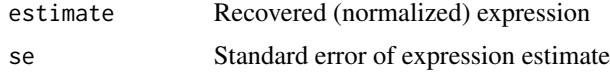

combine.saver *Combines SAVER*

#### Description

Combines SAVER objects

#### Usage

combine.saver(saver.list)

#### <span id="page-7-0"></span>Arguments

saver.list List of SAVER objects

#### Details

If SAVER was applied to a dataset for chunks of genes (by specifying pred.genes and pred.genes.only = TRUE), this function combines the individual SAVER objects into one SAVER object.

#### Value

A combined SAVER object

#### Examples

```
data("linnarsson")
## Not run:
a <- saver(linnarsson, pred.genes = 1:5, pred.genes.only = TRUE)
b <- saver(linnarsson, pred.genes = 6:10, pred.genes.only = TRUE)
ab <- combine.saver(list(a, b))
```
## End(Not run)

#### Description

Adjusts for SAVER estimation uncertainty by calculating and adjusting gene-to-gene and cell-tocell correlation matrices

#### Usage

```
cor.genes(x, cor.mat = NULL)
cor.cells(x, cor.mat = NULL)
```
#### Arguments

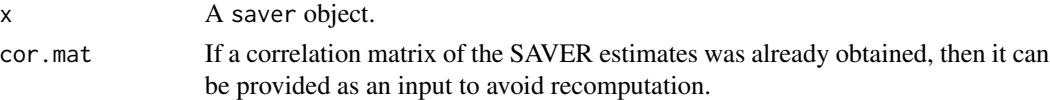

#### Details

The SAVER estimates that are produced have varying levels of uncertainty depending on the gene and the cell. These functions adjust the gene-to-gene and cell-to-cell correlations of the SAVER estimates to reflect the estimation uncertainty.

#### <span id="page-8-0"></span>expr.predict 9

#### Value

An adjusted correlation matrix.

#### Examples

```
data("linnarsson_saver")
```

```
gene.cor <- cor.genes(linnarsson_saver)
```
<span id="page-8-1"></span>expr.predict *Calculates SAVER prediction.*

#### Description

Uses cv.glmnet from the glmnet package to return the SAVER prediction.

#### Usage

```
expr.predict(
 x,
 y,
 pred.cells = 1:length(y),seed = NULL,
  lambda.max = NULL,
  lambda.min = NULL
)
```
#### Arguments

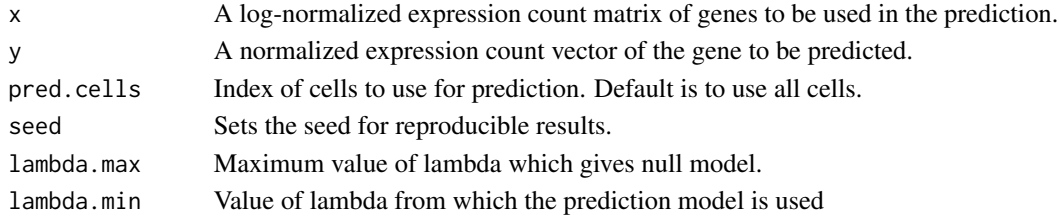

#### Details

The SAVER method starts with predicting the prior mean for each cell for a specific gene. The prediction is performed using the observed normalized gene count as the response and the normalized gene counts of other genes as predictors. cv.glmnet from the glmnet package is used to fit the LASSO Poisson regression. The model with the lowest cross-validation error is chosen and the fitted response values are returned and used as the SAVER prediction.

#### Value

A vector of predicted gene expression.

<span id="page-9-0"></span>

#### Description

Outputs prior predictions

#### Usage

get.mu(x, saver.obj)

#### Arguments

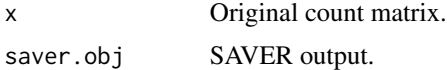

#### Details

This function outputs prior mean predictions  $\mu$  used in fitting the SAVER model.

#### Value

A matrix of prior mean predictions

#### Examples

```
data("linnarsson")
data("linnarsson_saver")
```
mu <- get.mu(linnarsson, linnarsson\_saver)

linnarsson *Mouse brain single-cell RNA-seq dataset*

#### Description

3,529 genes and 200 cells from a mouse brain scRNA-seq dataset.

#### Usage

linnarsson

#### Format

An object of class matrix with 3529 rows and 200 columns.

#### <span id="page-10-0"></span>linnarsson\_saver 11

#### References

Zeisel, A., Munoz-Manchado, A. B., Codeluppi, S., Lonnerberg, P., La Manno, G., Jureus, A., ... Linnarsson, S. (2015). Cell types in the mouse cortex and hippocampus revealed by single-cell RNA-seq. *Science, 347*(6226), 1138-1142.

linnarsson\_saver *SAVER recovered mouse brain single-cell RNA-seq dataset*

#### Description

Output of running 'saver' on the 'linnarsson' dataset.

#### Usage

linnarsson\_saver

#### Format

An object of class saver of length 3.

#### References

Zeisel, A., Munoz-Manchado, A. B., Codeluppi, S., Lonnerberg, P., La Manno, G., Jureus, A., ... Linnarsson, S. (2015). Cell types in the mouse cortex and hippocampus revealed by single-cell RNA-seq. *Science, 347*(6226), 1138-1142.

sample.saver *Samples from SAVER*

#### Description

Samples from the posterior distribution output by SAVER.

#### Usage

```
sample.saver(x, rep = 1, efficiency.known = FALSE, seed = NULL)
```
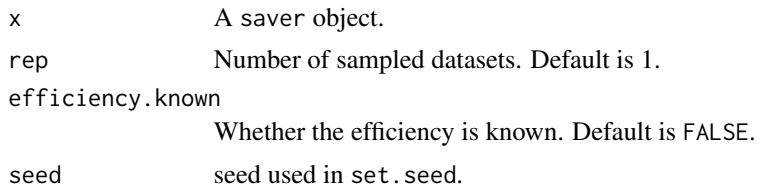

#### <span id="page-11-0"></span>Details

The SAVER method outputs a posterior distribution, which we can sample from for downstream analysis. The posterior distribution accounts for uncertainty in the SAVER estimation procedure. If the efficiency is known, negative binomial sampling is performed; otherwise, gamma sampling is performed.

#### Value

A matrix of expression values sampled from SAVER posterior. If  $rep > 1$ , a list of matrices is returned

#### Examples

```
data("linnarsson_saver")
```

```
samp1 <- sample.saver(linnarsson_saver, seed = 50)
```
#### saver *Runs SAVER*

#### Description

Recovers expression using the SAVER method.

#### Usage

```
saver(
 x,
 do.fast = TRUE,ncores = 1,
  size.factor = NULL,
 npred = NULL,
 pred.cells = NULL,
 pred.genes = NULL,
 pred.genes.only = FALSE,
 null.model = FALSE,
 mu = NULL,estimates.only = FALSE
)
```
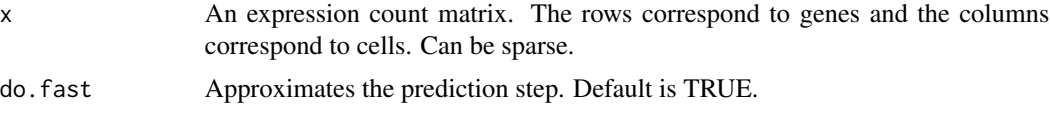

saver 13

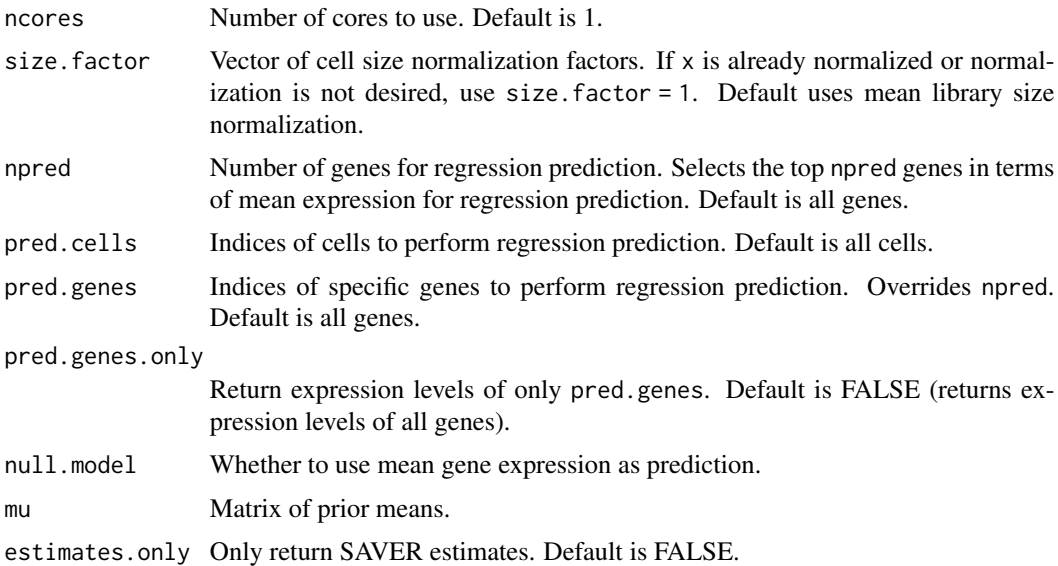

#### Details

The SAVER method starts by estimating the prior mean and variance for the true expression level for each gene and cell. The prior mean is obtained through predictions from a LASSO Poisson regression for each gene implemented using the glmnet package. Then, the variance is estimated through maximum likelihood assuming constant variance, Fano factor, or coefficient of variation variance structure for each gene. The posterior distribution is calculated and the posterior mean is reported as the SAVER estimate.

#### Value

If 'estimates.only = TRUE', then a matrix of SAVER estimates.

If 'estimates.only = FALSE', a list with the following components

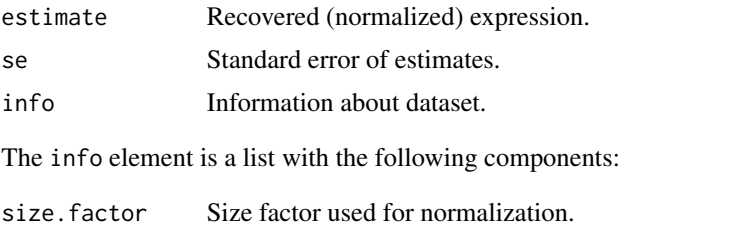

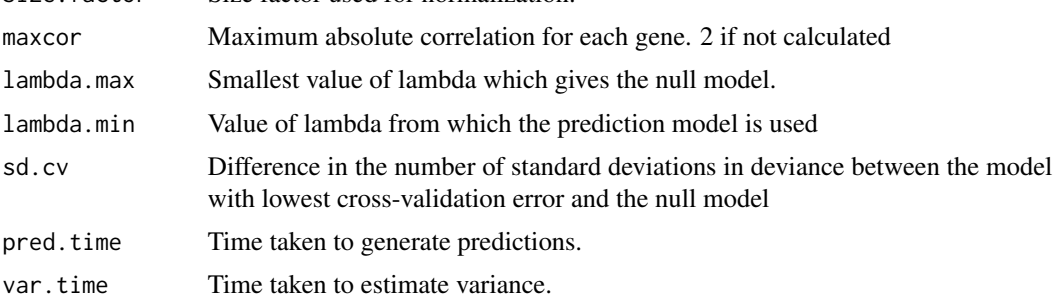

<span id="page-13-0"></span>14 saver.fit

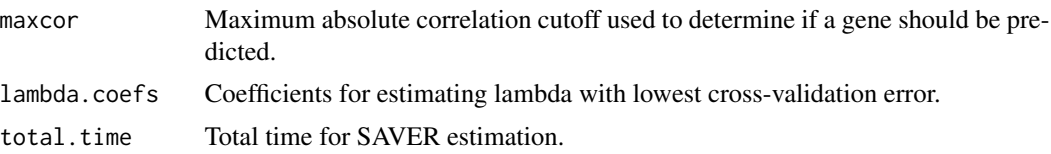

#### Examples

```
data("linnarsson")
## Not run:
system.time(linnarsson_saver <- saver(linnarsson, ncores = 12))
## End(Not run)
# predictions for top 5 highly expressed genes
## Not run:
saver2 <- saver(linnarsson, npred = 5)
## End(Not run)
# predictions for certain genes
## Not run:
genes <- c("Thy1", "Mbp", "Stim2", "Psmc6", "Rps19")
genes.ind <- which(rownames(linnarsson)
saver3 <- saver(linnarsson, pred.genes = genes.ind)
## End(Not run)
# return only certain genes
## Not run:
saver4 <- saver(linnarsson, pred.genes = genes.ind, pred.genes.only = TRUE)
## End(Not run)
```
saver.fit *Fits SAVER*

#### Description

Fits SAVER object

#### Usage

```
saver.fit(
 x,
  x.est,
  do.fast,
 ncores,
```
saver.fit  $15$ 

```
sf,
  scale.sf,
 pred.genes,
 pred.cells,
 null.model,
 ngenes = nrow(x),ncells = ncol(x),gene.names = rownames(x),cell.names = colnames(x),
  estimates.only
\mathcal{L}saver.fit.mean(
 x,
 ncores,
  sf,
  scale.sf,
 mu,
 ngenes = nrow(x),ncells = ncol(x),
 gene.names = rownames(x),cell.names = colnames(x),
 estimates.only
\mathcal{L}saver.fit.null(
  x,
 ncores,
 sf,
  scale.sf,
 ngenes = nrow(x),ncells = ncol(x),gene.names = rownames(x),cell.name = colnames(x),estimates.only
\mathcal{L}
```
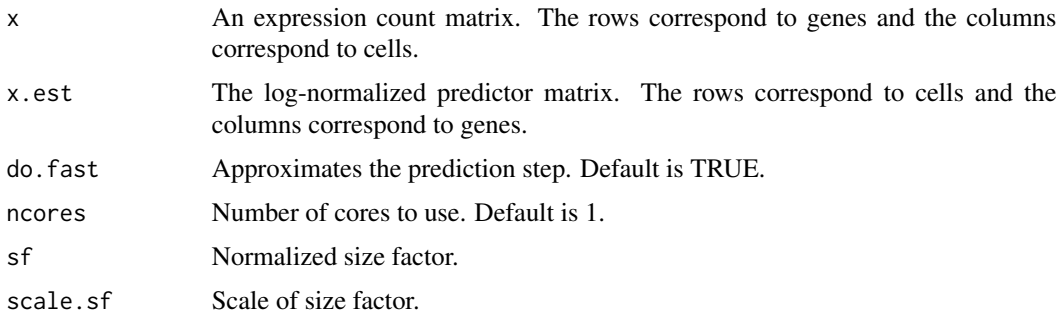

16 saver.fit

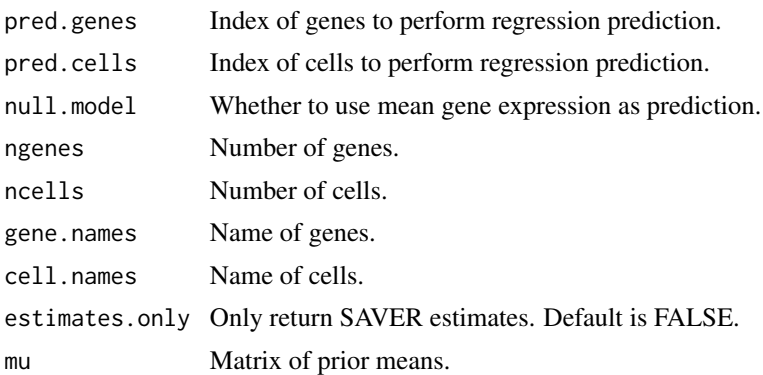

#### Details

The SAVER method starts by estimating the prior mean and variance for the true expression level for each gene and cell. The prior mean is obtained through predictions from a Lasso Poisson regression for each gene implemented using the glmnet package. Then, the variance is estimated through maximum likelihood assuming constant variance, Fano factor, or coefficient of variation variance structure for each gene. The posterior distribution is calculated and the posterior mean is reported as the SAVER estimate.

#### Value

A list with the following components

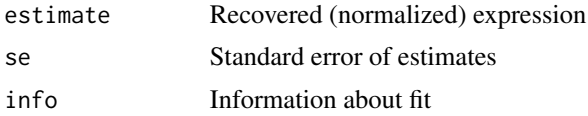

# <span id="page-16-0"></span>Index

```
∗Topic datasets
    linnarsson, 10
    linnarsson_saver, 11
calc.a, 3
calc.b (calc.a), 3
calc.estimate, 3
calc.k (calc.a), 3
calc.loglik.a, 5
calc.loglik.b (calc.loglik.a), 5
calc.loglik.k (calc.loglik.a), 5
calc.maxcor, 6
calc.post, 7
combine.saver, 7
cor.cells (cor.genes), 8
cor.genes, 8
expr.predict, 3, 5, 9
get.mu, 10
linnarsson, 10
linnarsson_saver, 11
sample.saver, 11
saver, 12
SAVER-package, 2
saver.fit, 14
```